### **FOSS Gbg**

Singularity container platform optimized for high performance computing, enterprise and security

### **HPC (High Performance Computing)**

- Multiple users per server
- Shared network home folder
- No privileged user access
- Strict security requirements
- Typically older system versions
- Very high needs for performance (CPU, I/O, etc)
- Access to specialized hardware (GPU, MPI, etc)

#### Docker

- "This is a Linux system, I know this!"
- Let's run Docker (find docker client, docker run)

```
Cannot connect to the Docker daemon at unix:///var/run/docker.sock. Is the docker daemon running?
```

• Let's start it then (sudo systemctl start docker)

user1234 is not in the sudoers file. This incident will be reported.

• "Dear Security Staff, I would like to be able to run a server that lets me run random programs from the Internet - as root, with network access. Thanks in advance /L. User"

#### **Virtual Machines**

#### Docker Machine to the rescue

```
$ docker-machine create default
$ eval $(docker-machine env)
```

# Clent docker-machine Clent docker CLI REST API docker-machine create o o

#### But...

- Why is it so small? And slow?
- And where are all my files now
- How can I access my tools on NFS
- What about those special devices
- And I still can't access Docker Hub

#### **Rootless**

- It is possible to run Linux containers without root
- If you have a new enough host kernel, that is (4.19)
- Requires some system support to map the uid/gid
- You might have some lower performance, though
  - Filesystem
  - Network
- And it would still run as root within the container
- My files, tools and devices are still "gone" and so on

### Singularity

- Singularity 3.5
  - Linux container platform optimized for High Performance Computing (HPC) and Enterprise Performance Computing (EPC)

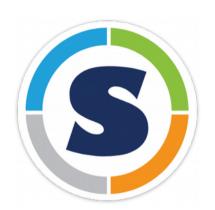

- Version 1.0 in 2016, version 3.0 in 2018
- Written in the Go programming language

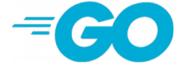

- Developed at the University of California,
   Lawrence Berkeley National Laboratory (LBNL)
- Licensed under the 3-Clause BSD License

### Singularity Image Format

- Single compressed .sif file
- Executable (singularity run)
- Immutable (r/o) by default
- Cryptographically signed
- Built automatically from docker image or hub
- Or build .sif file on demand (singularity build)
- Custom .def definition file, including bootstrap

### **Demo - Singularity**

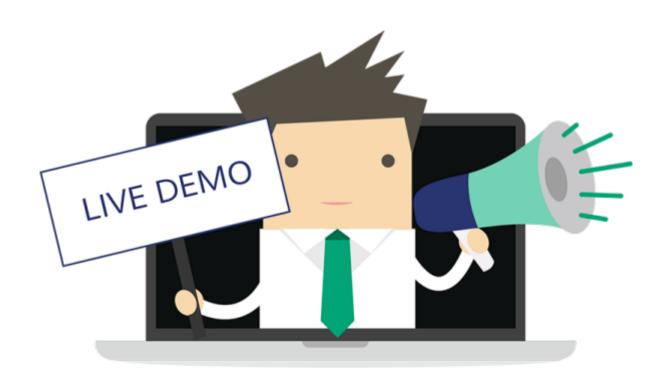

### Possible to do some of this with Docker

- If you really really like to use your old Big Fat Daemon
- Custom image entrypoint
  - Mirror uid / gid
  - Create user
  - Volume mount
- Best practices for image
  - No /root or /home
  - No/run or/tmp docker run --read-only --tmpfs /run --tmpfs /tmp
  - Read-only /

### **Runtime Options**

#### Writable

-w, --writable

by default all Singularity containers are available as read only. This option makes the file system accessible as read/write.

#### Contain

-c, --contain

-C, --containall

use minimal /dev and empty other directories (e.g. /tmp and \$HOME) instead of sharing filesystems from your host contain not only file systems, but also PID, IPC, and environment

#### Fakeroot

-f, --fakeroot

run container in new user namespace as uid 0

### **Additional Projects**

- Singularity CRI (beta)
  - Kubernetes Container Runtime Interface (CRI) support
- Singularity Desktop (beta)
  - Native support for macOS and Windows (coming soon)
- SingularityPRO
- Sylabs.io Cloud
  - Container Library
  - Remote Builder

### **Questions?**

## Anders F Björklund github.com/afbjorklund

For more info on singularity:

https://sylabs.io/singularity/